## **HUA YI SECONDARY SCHOOL Subject Combination Option User Guidefor APPEALS**

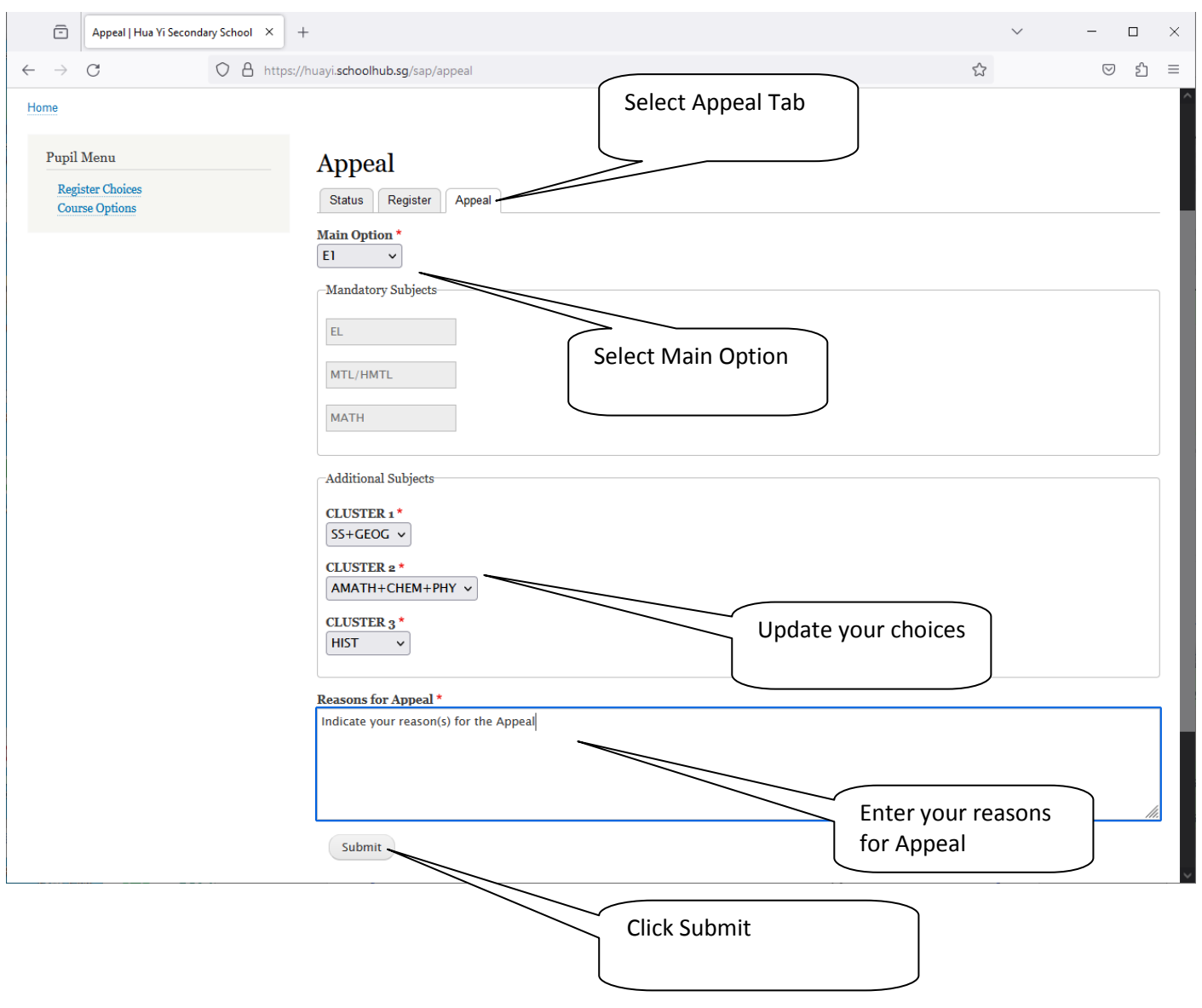